# **ilena**

# **Emulation Cloud**

Ciena Emulation Cloud™ — это открытая среда разработки приложений, позволяющая клиентам и сторонним разработчикам создавать, тестировать и настраивать пользовательские приложения.

Требования клиентов к гибкости и программируемости растут. Это объясняется распространением облачных услуг, услуг по предоставлению контента и ИТ-виртуализации. Чтобы упростить управление сетью, ее эксплуатацию и автоматизацию, операторы используют новые платформы, поддерживающие современные операционные модели с высокой степенью программируемости и открытые интерфейсы прикладного программирования (АРІ).

Решение Emulation Cloud предназначено для полной реализации потенциала этих АРІ на базе портала разработки, который позволяет клиентам создавать и испытывать новые приложения без вложений в ИТ-инфраструктуру. Это многоцелевое универсальное решение предоставляет разработчикам все необходимое для создания новых инструментов посредством многофункциональных открытых API Ciena. Emulation Cloud во многом напоминает среду разработки приложений для смартфонов. Это решение можно использовать для создания любого приложения на базе API Ciena - это могут быть приложения для расширенной визуализации сети, информирования о сбоях и доступной емкости, управления кластерами ЦОД и даже подробного мониторинга производительности.

> Ознакомьтесь с реальными сценариями упрощения интеграции с Emulation Cloud

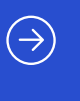

Emulation Cloud также функционирует в качестве виртуальной лаборатории, позволяя эмулировать продукты Ciena для тестирования кода и сценариев. Пользователи могут выбрать конкретную конфигурацию оборудования (включая, к примеру, количество и типы подключаемых клиентских модулей). Пользователи могут подключаться к эмулируемым сетевым элементам посредством графического интерфейса пользователя Ciena Swagger или непосредственно из пользовательской среды разработки по прямым каналам к виртуальным машинам.

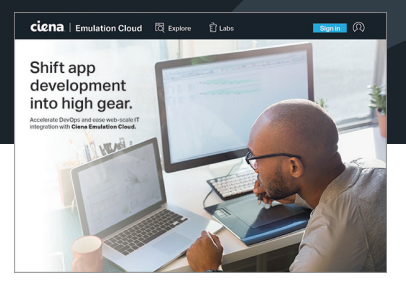

### Возможности и преимущества

- Ускорьте разработку и интеграцию Webscale в ИТ-среду, позволив своим клиентам и партнерам создавать, испытывать и настраивать приложения и сценарии посредством облачного решения
- Получите доступ ко всему диапазону описаний и определений API, обращайтесь к экспертам Сіепа по вопросам. связанным с АРІ и колом
- Запланируйте использование виртуальной лаборатории для разработки уникальных эксплуатационных инструментов без вложений в ИТ-инфраструктуру
- Реализуйте инновации, проводя эксперименты и испытания

Для доступа к порталу Emulation Cloud пользователям необходимо зарегистрировать аккаунт и войти в портал, используя данные своего аккаунта. Регистрация производится бесплатно. Онлайн-форма регистрации находится на портале Emulation Cloud [\(https://developer.ciena.com](https://developer.ciena.com)). Чтобы получить к ней доступ, нажмите «Sign In», а затем — «Create an Account». При этом откроется портал Ciena, на котором вам нужно будет заполнить форму регистрации. После подтверждения регистрации пользователи смогут напрямую входить в портал Emulation Cloud для получения доступа к различным инструментам и функциям, упрощающим разработку (см. таблицу 1).

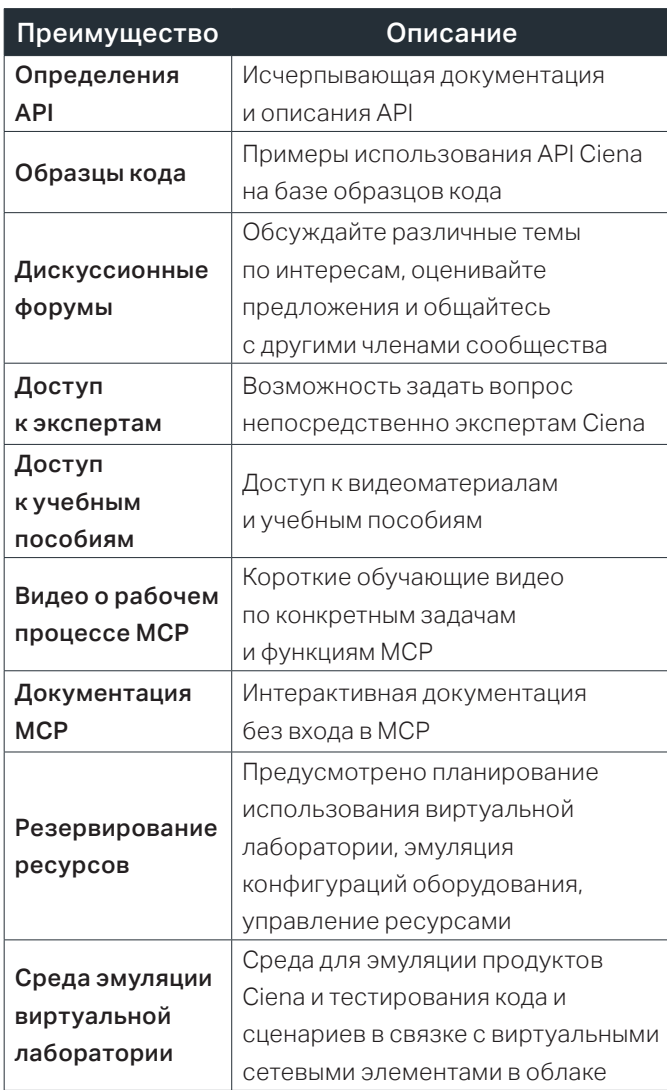

*Таблица 1. Возможности и преимущества Emulation Cloud*

Используя набор инструментов Emulation Cloud, разработчики и ИТ-группы могут существенно упростить интеграцию. Масштабируемая виртуальная среда упрощает разработку и тестирование новых эксплуатационных инструментов без дорогостоящих инвестиций в инфраструктуру в условиях ограниченных ресурсов и бюджета ИТ-среды. Для работы с Emulation Cloud достаточно обычного интернет-соединения, благодаря чему пользователи могут всегда и везде вести совместную разработку и тестирование. Также это решение позволяет разработчикам внедрять инновации, экспериментировать и тестировать новые модели услуг на виртуальных сетевых ресурсах, что значительно снижает объем начальных и конечных затрат. Находящиеся в разных регионах группы разработчиков имеют круглосуточный доступ к ресурсам виртуальной лаборатории, что позволяет оптимизировать разработку и тестирование в разных часовых поясах. Emulation Cloud позволяет пользователям взаимодействовать с другими членами сообщества, а операторы сетей и ЦОД могут использовать внешние ресурсы разработки для масштабирования и ускорения разработки собственных программных приложений.

Emulation Cloud предоставляет пользователям инструменты для эмуляции разнообразных продуктов Ciena и конкретных сетевых конфигураций, моделирования возможных сценариев и комбинирования различных источников информации с целью создания интеллектуальных инновационных программных инструментов, способных преобразить эксплуатационную парадигму.

### **Техническая информация**

## Поддержка программных и аппаратных платформ Ciena

- Программное обеспечение: MCP
- Оборудование: 6500, Waveserver 5, Waveserver Ai, RLS, продукты 51xx, 39xx, устройства в портфеле SAOS10

#### Совместная среда Emulation Cloud

- Свободный доступ для клиентов, партнеров, системных интеграторов и научных работников
- До 10 часов бесплатного доступа в день
- Фиксированные конфигурации аппаратного и программного обеспечения в виртуальной лаборатории

#### Управляемая среда Emulation Cloud

- Ежегодная или ежемесячная подписка
- Постоянная выделенная среда Emulation Cloud
- Настраиваемая среда виртуальной лаборатории
- Дополнительные функции: резервное копирование/ восстановление системы в лаборатории пользователя, моделирование обрыва волокна, моделирование вставки/извлечения печатной платы

Компания Сіепа в любое время и без предварительного уведомления может вносить изменения в продукты и технические характеристики, приведенные в данном<br>документе. Сіепа и логотип Сіепа являются товарными знаками или зарегис товарных знаков Ciena доступен по адресу [www.ciena.com.](http://www.ciena.com) Прочие товарные знаки являются собственностью соответствующих владельцев. Они не подразумевают никакого сотрудничества между Ciena и любой другой компанией. © Корпорация Ciena®, 2021. Все права сохранены. Этот документ представляет собой перевод с английского языка. В случае расхождений приоритет будет иметь исходная версия документа на английском языке. DS293\_ru\_RU 8.2021

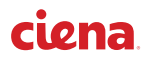